Second-board Market  $\sim$  Main-Board Market

**同花顺做空股票怎么做、如何做空创业板-股识吧**

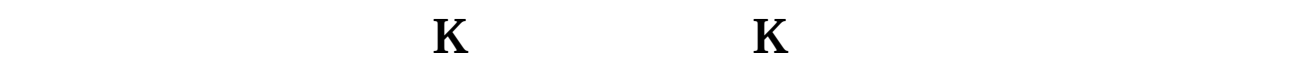

 $/$ 

Second-board Market  $\blacksquare$  Main-Board Mark

大**、美股的做空是要求每天收到**。

**和** 

**到期违约…爆仓~买回来还给券商的期限吗?**

et), etc.  $\blacksquare$ 

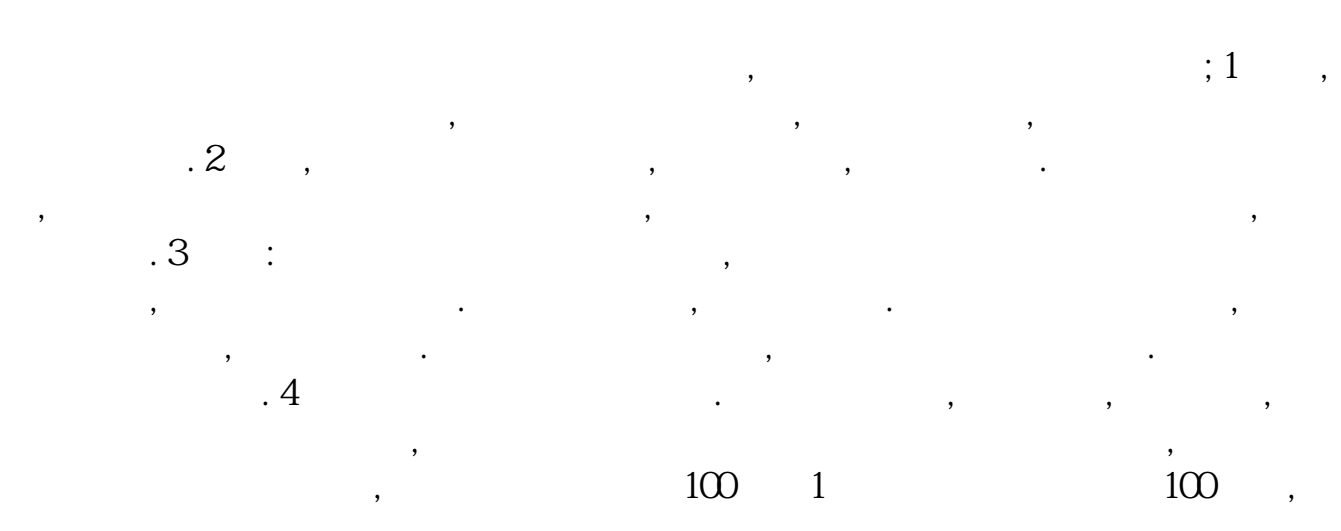

利润了.

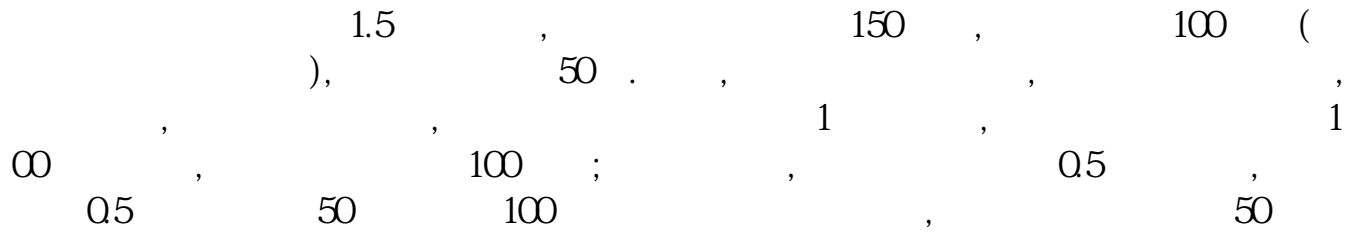

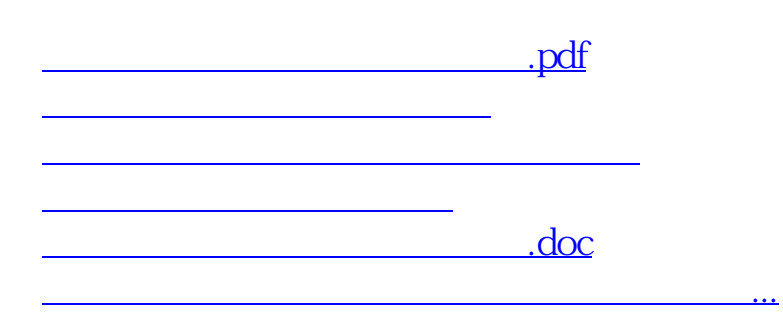

<https://www.gupiaozhishiba.com/subject/12524294.html>